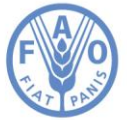

# Introduction

## FAO Term Portal REST Service Guidelines

FAO, as a multilingual organization dealing with dozens of subjects, has created a TERM PORTAL to create, store, manage and maintain concepts, terms and definitions.

The idea is to offer a container or one-stop-portal for searching all systems and glossaries.

Technical Divisions often need to create glossaries specific to their fields of activity, in one or several languages, as a mechanism to enhance exchange of information and facilitate communication. In order to ensure the harmonization of the linguistic information developed, its consistency and reliability, there is a need to coordinate, maintain and share the existing linguistic resources and foster the development of new ones.

## **Services**

Web services technology represents an important way for businesses to communicate among each other and with clients as well. Unlike traditional client/server models, such as a Web server or Web page system, Web services do not provide the user with a GUI. Instead, Web services share business logic, data and processes through a programmatic interface across a network. The applications interface among each other and not with the users.

The services provided on the Term Portal, are RESTful. REST (Representational state transfer) is an abstraction of the architecture of the World Wide Web; more precisely, REST is an architectural style consisting of a coordinated set of architectural constraints applied to components, connectors, and data elements, within a distributed hypermedia system. REST ignores the details of component implementation and protocol syntax in order to focus on the roles of components, the constraints upon their interaction with other components, and their interpretation of significant data elements.

## **Copyrights**

When using our data, please cite the Term Portal and its collections in the following format:

[FAO.] [Database Title.] [Dataset Title.] [Latest update: Day/month/year.] [(Accessed [Day/month/year).] [URL or URI].

#### *Example, in the case of a generic citation:*

FAO. Term Portal. FAOTERM. February 2015. Accessed 1/2/2015.<http://www.fao.org/faoterm/en/>

#### *Examples, in the case of a specific Collection:*

FAO. Term Portal. Nutrition Glossary. February 2015. Accessed 1/2/2015.<http://www.fao.org/faoterm/en/>

FAO. Term Portal. Phytosanitary Glossary. February 2015. Accessed 1/2/2015. <http://www.fao.org/faoterm/en/>

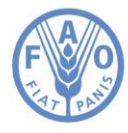

### **Parameters**

In this section, we are going to explain the parameters that can be found in these services in order to facilitate their use.

*SearchMode*: it represents the method you want to apply to your search; with this parameter you can specify if you want to search a string that matches exactly with the given value or if you are looking for a string contained in a portion of text and so on.

The available methods are the following:

*Exact*: it's case insensitive. The system looks for a string that matches perfectly with the given value; Any: it's case insensitive. The system returns all the occurrences that contain at least one of the given words.

*WholeText*: it's case insensitive and it's the default search method. The system returns all the occurrences that contain at least once the given text, written in the same way as the given value.*Each*: it's case insensitive. The system returns the occurrences that contain all the given words in any position. *SearchIn*: It represents the name of the field in which you want to search the specified value. This can be a string that represents the name of a specific property of a concept or term (i.e. if you are searching for a string such as "consumer" in the term property named "definition", the search value will be "consumer" and the SearchIn will be "definitions").

The available values are: *agrovoc; author; category; conceptDate; conceptId; conceptRefId; conceptRevision; conceptSource; conceptSubjectList; collection; glossint; headquarters; language; database; parentBody; reliability; remarks; showPbEtHq; status; termRevision; wfcStep; qrCode; acronym; definitions; grammar; language; relatedTerms; remarks; comments; context; abbreviation; id; revision; sources; term; usages;* 

*Languages*: the available languages are the following: en, fr, es, it, ar, ru, zh, pt, de, la. "la" stands for Latin (=Scientific name) and it is used for taxonomies.

## Term Portal services

## **Get an entry service**

**Service url** <http://www.fao.org/faoterm/services/rest/getEntry.html>

#### **Returns**

An entire concept, including all the terms and the related info available.

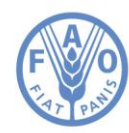

#### **Parameters**

*id*: it's mandatory. This can be only a number, that represents the id of the concept you want to get.

#### *lang*: it's optional; the default value is "en".

*getAllInfo*: it's optional. This can be true or false: if it is true, it returns all the information for each of the concept terms such as definition, remarks, sources, etc., otherwise it returns only the main information. The default value is "true".

### **Get entries service**

#### **Service url**

http://www.fao.org/faoterm/services/rest/getEntries.html

#### **Returns**

A list of concepts containing all the terms and all the related information available.

#### **Parameters**

*searchValue*: it's mandatory. This can be a number, a specific text, a boolean value or whatever you prefer. Its type is "Object". It represents the value required to search in a specified field. The value can be encoded in Base64 or not.

*searchIn*: it's mandatory. It represents the name of the field in which you want to search the specified value. This can be only a text. Please refer to the "parameters" explanation section at the beginning of this document for more details.

*lang*: it's optional. The default value is "en".

*collection*: it's optional. This can be only a text value that represents the name of the collection where you want to perform your search. If the collection is not specified, it will look in all collections.

*searchMode*: it's optional. For more details, please look at the description at the beginning of this document.

## **Get entries (Advanced mode)**

#### **Service url**

http://www.fao.org/faoterm/services/rest/getEntriesAdv.html

#### **Returns**

The value of the specified field. The result must be unique.

#### **Parameters**

*id*: it's optional. This can be only a number, that represents the id of the concept you want to get. *term*: it's mandatory. It represents the name of the term for which you want to know a specific field value (i.e. if I want to know the definition for: "biomass loss", the value of the term will be: biomass loss). This can be only a text. The value can be encoded in Base64 or not.

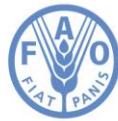

*lang*: it's mandatory. It represents the term language. The default value is "en". *collection*: it's optional. This can be a numeric value that represents the id of the collection or its name. If this parameter is present, the search will be performed only in this collection. If it's not specified, it will look in all the collections.

*termContext*: it's optional. This can be only a text that represents the context of the term you want to search.

*definitionContext*: it's optional. This can be only a text that represents the context of the definition you want to retrieve.

*returnType*: it's optional, it can be: XML or JSON by default the data is returned in json. The available values are: xml or json.

*subject*: it's optional. This can be a text value that represents the subject of the entry. *subjectArea*: it's optional. This can be a text value that represents the subject of the entry.

## **Get a field value**

#### **Service url**

http://www.fao.org/faoterm/services/rest/getFieldValue.html

#### **Returns**

The value of the specified field. The result must be unique.

#### **Parameters**

*id*: it's optional. This can be only a number, that represents the id of the concept you want to get. *term*: it's mandatory. It represents the name of the term for which you want to know a specific field value (i.e. if I want to know the definition for: "biomass loss", the value of the term will be: biomass loss). This can be only a text. The value can be encoded in Base64 or not.

*lang*: it's mandatory. It represents the term language. The default value is "en".

*collection*: it's optional. This can be a numeric value that represents the id of the collection or its name. If this parameter is present, the search will be performed only in this collection. If it's not specified, it will look in all the collections.

*termContext*: it's optional. This can be only a text that represents the context of the term you want to search.

*definitionContext*: it's optional. This can be only a text that represents the context of the definition you want to retrieve.

*returnType*: it's optional, it can be: XML or JSON by default the data is returned in json. The available values are: xml or json.

*subject*: it's optional. This can be a text value that represents the subject of the entry. *subjectArea*: it's optional. This can be a text value that represents the subject of the entry. *fieldname*: it's mandatory. It represents the name of the field for which you want to know the value. Available values are: *agrovoc; author; category; conceptDate; conceptId; conceptRefId; conceptRevision; conceptSource; conceptSubjectList; collection; glossint; headquarters;*

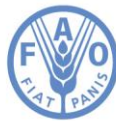

*language; database; parentBody; reliability; remarks; showPbEtHq; status; termRevision; wfcStep; qrCode; acronym; definitions; grammar; language; relatedTerms; remarks; comments; context; abbreviation; id; revision; sources; term; usages;* 

## **Get a related term**

#### **Service url**

http://www.fao.org/faoterm/services/rest/getReferenceTerm.html

#### **Returns**

The related terms of a specified term (whether contained in the same collection or not).

#### **Parameters**

id: it's mandatory. This can be only a number, that represents the id of the term for which you want to get the reference term.